## **BAB III**

# **METODE PENELITIAN**

#### **A. Desain Penelitian**

Jenis penelitian ini merupakan penelitian deskriptifyaitu suatu penelitian yang dilakukan untuk mengetahui nilai variabel mandiri, tanpa membuat perbandingan atau menghubungan dengan variabel lain (Sugiyono. 2015).

Desain penelitian yang digunakan pada penelitian ini adalah *cross sectional* yaitu data penelitian dapat dikumpulkan sesuai kondisi atau situasi ketika penelitian tersebut berlangsung, sehingga pengumpulan data hanya dilakukan sekali pada waktu penelitian dilakukan, tanpa harus melihat latar belakang atau kejadian yang telah lalu ataupun yang akan datang. Apabila variabel yang diteliti lebih dari dua, pengumpulan data bisa dilakukan cukup secara bersamaan (Siswanto, Susila & Suyanto. 2016).

### **B. Lokasi Penelitian**

Penelitian ini dilakukan pada bulan Januari 2022, dan lokasi penelitian ini di Wilayah Kerja Puskesmas Bawen Kabupaten Semarang

#### **C. Subjek Penelitian**

1. Populasi

Populasi dalam penelitian ini yaitu seluruh balita menderita ISPA yang bertempat tinggal (berdomisili) di wilayah kerja puskesmas Bawen Kabupaten Semarang.

2. Sampel

Sampel merupakan bagian populasi yang dipilih dengan menyeleksi porsi dari populasi yang dapat mewakili kriteria populasi.Sampel pada penelitian ini sebanyak 96 responden.

Sampel yang dipilih adalah responden yang memenuhi kriteria inklusi dan eksklusi :

a. Kriteria Inklusi

Kriteria inklusi adalah karakteristik umum subjek penelitian dari suatu populasi target yang terjangkau dan akan diteliti (Nursalam, 2011). Kriteria inklusi dalam penelitian ini adalah

- 1) Ibu dari balita yang tercatat menderita ISPA dan berdomisili di wilayah kerja Puskesmas Bawen tahun 2020.
- 2) Bersedia menjadi responden.
- b. Kriteria Ekslusi

Kriteria eksklusi yaitu menghilangkan atau mengeluarkan subjek yang memenuhi kriteria inklusi dari studi karena berbagai sebab (Nursalam, 2011). Kriteria eksklusi dalam penelitian ini adalah :

- 1) Ibu dari balita yang tercatat menderita ISPA meninggal
- 2) Balita yang tercatat menderita ISPA meninggal
- 3) Pindah rumah
- 3. Besar sampel

Rumus perhitungan besar sampel yang digunakan dalam penelitian ini adalah:

n 
$$
= \frac{N (Z1 - \alpha/2)^2 p.q}{d^2 (N-1) + (Z1 - \alpha/2)^2 p.q}
$$
  
\nn 
$$
= \frac{1.676 (1.96)^2 .0,5.(1-0.5)}{(0,1)^2 .(1.676-1) + (1,96)^2 .0,5.(1-0.5)}
$$
  
\nn 
$$
= \frac{1.676 .(3.84) .0,25}{16,75+0.96}
$$
  
\nn 
$$
= \frac{1.608}{17,71}
$$
  
\nn 
$$
= 90,85 \text{ dibulatkan menjadi } 91
$$

Keterangan :

- n : besarnya sampel
- N : besarnya populasi
- d : presisi *absolute* yang diinginkan pada kedua sisi proporsi populasi, yaitu sebesar 10%
- $1-\alpha/2$  : selang kepercayaan 95% (maka  $Z_{1-\alpha/2}$ = 1,96)
- p : perkiraan proporsi (prevalensi) penyakit (atau paparan) pada populasi. Apabila tidak diketahui maka digunakan p: 0,5 untuk menghasilkan nilai n terbesar (Notoatmodjo, 2010)
- q :  $1-p$

Dari perhitungan diatas diketahui bahwa jumlah sampel minimal dalam penelitian adalah 91.Untuk menghindari adanya sampel yang tidak memenuhi syarat, maka sampel penelitian ditambah 5% sehingga besar sampel menjadi 96.

4. Teknik Sampling

Teknik sampling pada penelitian ini menggunakan metode *simple random sampling* yaitu pengambilan sampel dengan caraacak, dimana pengambilan anggota sampel dari populasi dilakukan secara acak tanpa memperhatikan strata yang berada pada populasi.

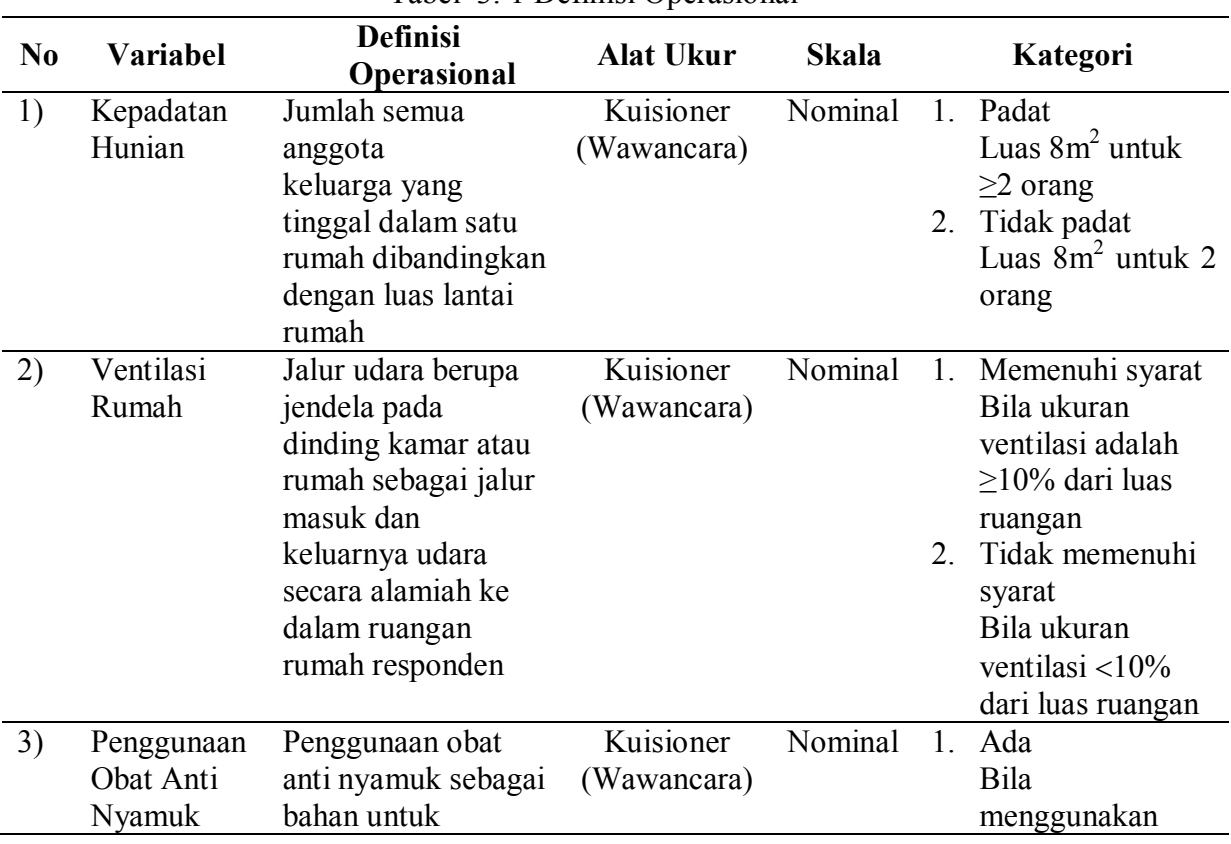

## **D. Definisi Operasional**

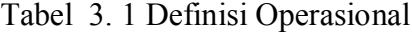

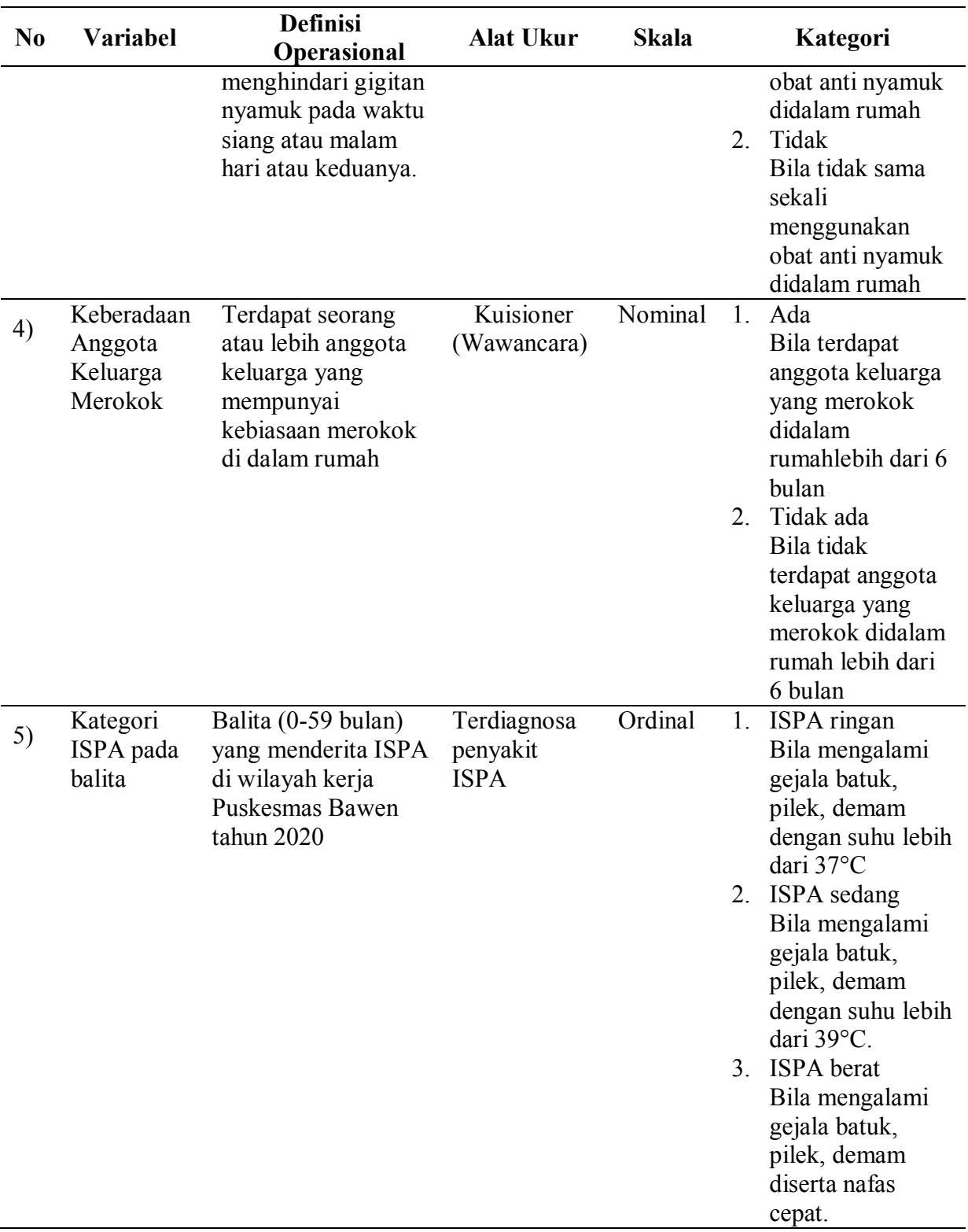

#### **E. Pengumpulan Data**

- 1. Jenis Data
	- a. Data Primer

Sumber data primer diperoleh melalui hasil wawancara menggunakan kuisioner dan pengamatan dengan lembar observasi oleh peneliti mengenai kepadatan hunian, ventilasi rumah, penggunaan obat anti nyamuk dan keberadaan anggota keluarga merokok.

b. Data Sekunder

Data sekunder dimanfaatkan sebagai data pelengkap atau data pendukung data primer yang berhubungan dengan keperluan penelitian. Data sekunder diperoleh dari :

- 1) Data dari Puskesmas Bawen untuk mengetahui secara pasti kejadian ISPA di wilayah kerja Puskesmas Bawen
- 2. Alat

Alat yang digunakan dalam penelitian ini yaitu rollmeter untuk mengetahui luas ventilasi pada rumah responden.

3. Uji Validitas

Validitas adalah suatu indeks yang menunjujjkan alat ukur itu benar-benar mengukur apa yang diukur (Notoatmodjo, 2012). Untuk mengukur validitas soal menggunakan rumus korelasi *product moment pearson.*hasil r hitung dibandingkan r tabel dimana df = n-2 dengan sig 5%. Jika r tabel < r hitung maka valid (Sujarweni, 2015).

Kuisioner diajukan kepada ibu yang memiliki balita mengidap ISPA di wilayah kerja Puskesmas Bawen Kabupaten Semarang sebanyak 15 orang.Penentuan kevalidan suatu instrumen diukur dengan membandingkan r hitung dengan r tabel. Adapun penentuan disajikan sebagai berikut:

- a. r hitung  $>$  r tabel = Valid
- b. r hitung  $\le$ r tabel = Tidak Valid

| <b>Variabel</b>  | r hitung | r tabel | Keterangan |
|------------------|----------|---------|------------|
| KH1              | 0,617    | 0,514   | Valid      |
| KH <sub>2</sub>  | 0,531    | 0,514   | Valid      |
| KH <sub>3</sub>  | 0,659    | 0,514   | Valid      |
| VR1              | 0,697    | 0,514   | Valid      |
| VR <sub>2</sub>  | 0,566    | 0,514   | Valid      |
| OAN1             | 0,922    | 0,514   | Valid      |
| OAN <sub>2</sub> | 0,863    | 0,514   | Valid      |
| OAN3             | 0,815    | 0,514   | Valid      |
| OAN4             | 0,859    | 0,514   | Valid      |
| AKM1             | 0,614    | 0,514   | Valid      |
| AKM <sub>2</sub> | 0,555    | 0,514   | Valid      |
| AKM4             | 0,691    | 0,514   | Valid      |
| AKM5             | 0,664    | 0,514   | Valid      |

Tabel 3. 2 Hasil Uji Validitas

Disimpulkan dari tabel diatas bahwa 14 pertanyaan dinyatakan valid karena r hitung > r tabel.

4. Uji Reliabilitas

Reliabilitas yaitu indeks yang menunjukkan sejauh mana suatu alat pengukur dapat dipercaya atau dapat diandalkan. Uji reliabilitas dapat dilihat pada nilai *Cronbach Alpha*, jika nilai Alpha > 0,60 maka kontruk

pernyataan yang merupakan dimensi variabel adalah reliable (Notoatmodjo,2012).

Reliabilitas yang didapatkan dari 15 orang untuk 14 pertanyaan ini didapatkan nilai *Alpha Cronbach* sebesar 0,649 sehingga dapat dikatakan bahwa kuisioner tersebut reliable.

### **F. Pengolahan Data**

Teknik pengumpulan data yang digunakan pada penelitian ini adalah:

*1. Editing*

Pengecekan atau pengoreksian data yang telah dikumpulkan, Karena kemungkinan data yang masuk (raw data) atau data terkumpul itu tidak logis dan meragukan.

*2. Coding*

Usaha mengklasifikasi jawaban responden menurut macamnya.Klasifikasi dilakukan dengan menandai atau memberi kode pada setiap jawaban para responden.

a. Kepadatan Hunian

 $1 =$ Padat

 $2 =$ Tidak Padat

b. Ventilasi Rumah

1 = Memenuhi Syarat

2 = Tidak Memenuhi Syarat

c. Penggunaan Obat Anti Nyamuk

 $1 = \text{Ada}$ 

 $2 =$ Tidak Ada

d. Keberadaan Anggota Keluarga Merokok

 $1 = Ada$ 

 $2 =$ Tidak Ada

- e. Kejadian ISPA
	- $1 =$  ISPA ringan
	- $2 =$  ISPA sedang

 $3 =$  ISPA berat

*3. Entry data*

Kegiatan memasukkan data yang telah dikumpulkan untuk diolah menggunakan komputer, agar dapat di analisis atau dibuat distribusi frekuensinya.

*4. Tabulating*

Mengelompokkan data hasil pengkodean untuk disajikan dalam bentuk tabel/grafik sehingga memudahkan dalam pengolahan data.

# **G. Analisis Data**

Analisis data yang dilakukan adalah analisis univariat yang bertujuan untuk menjelaskan atau mendiskripsikan karakteristik setiap variabel penelitian. Dengan menggunakan program SPSS *For Windows* untuk melihat besaran distribusi frekuensi dan proporsi masing-masing variabel yang diteliti dan disajikan dalam bentuk tabel distribusi frekuensi dan dijabarkan secara narasi.